# **Beginner Python Programming: Learn It the Easy Way**

Python is a versatile and powerful programming language that is popular for its simplicity, readability, and wide range of applications. It is used in a variety of fields, including web development, data science, machine learning, and artificial intelligence.

If you are a beginner who wants to learn Python, this comprehensive guide will teach you everything you need to know to get started. We will cover the basics of Python syntax, data types, variables, operators, and control flow. We will also introduce you to some of the most popular Python libraries and tools.

By the end of this guide, you will have a solid foundation in Python programming and be able to start building your own Python projects.

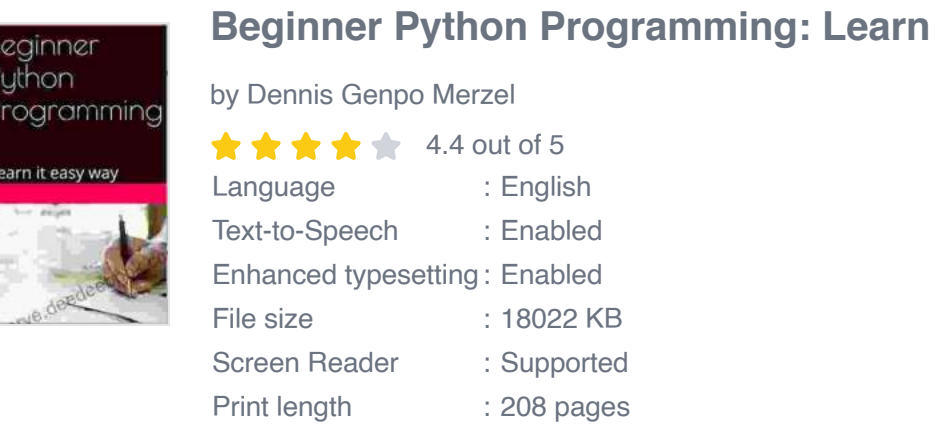

zainner uthon

earn it easy way

### **[Beginner Python Programming: Learn it easy way](https://reserve.deedeebook.com/reads.html?pdf-file=eyJjdCI6ImRHbEtrazhYYnZcL0ZoZjZYRnZweWY2aFwvdVVDWFdvMVFBbkFYWWdjNkhoMmducVFqWG1NckR2MXpsYzhGY25GengzbUI4NmgwY0g3b1ltQTJ3N1wvMVArOW1cL2Z4V1wvUUxGZlFpUTBNVjVJT2Z6YTZaUnJpWElyXC9PanhmRGpmUHZLVUN6XC9DbXYxUDMzSEVwQ2MzZ1VzOG1YNXBKQ1wvakdXdlprTGQ0b1cwRHFLcWhZVWVibVZ1Mk9SVnBaa3NJb0pHIiwiaXYiOiJmN2I1YmVjNzRlY2YyYTVlM2IxZTZiMTFlNTcxY2Y2MiIsInMiOiJlZDkwNGZhMDFiYTMyMThhIn0%3D)**

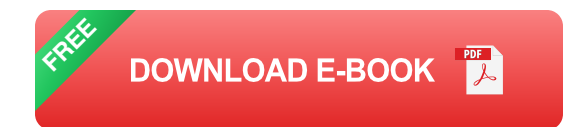

Before you start learning Python, it is helpful to have a basic understanding of programming concepts. This includes things like variables, data types, operators, and control flow. If you do not have any prior programming experience, there are many resources available online that can help you get started.

You will also need to install Python on your computer. You can download Python from the official Python website. Once you have installed Python, you can open a Python shell and start coding.

The first step to learning Python is to learn the basics of the language syntax. This includes things like how to write Python statements, how to use variables and data types, and how to use operators and control flow.

Once you have a basic understanding of Python syntax, you can start learning about some of the most popular Python libraries and tools. These libraries and tools can help you to write more powerful and efficient Python programs.

Here are some of the most popular Python libraries and tools:

- **NumPy:** NumPy is a library for scientific computing in Python. It u, provides a wide range of functions for working with arrays, matrices, and other data structures.
- **SciPy:** SciPy is a library for scientific and technical computing in Python. It builds on NumPy and provides a wide range of functions for working with statistics, optimization, and other scientific tasks.
- **Pandas:** Pandas is a library for data manipulation and analysis in a. Python. It provides a wide range of functions for working with

dataframes, which are tabular data structures.

- **Matplotlib:** Matplotlib is a library for creating 2D plots and a. visualizations in Python. It provides a wide range of functions for creating line plots, bar plots, scatter plots, and other types of visualizations.
- **Seaborn:** Seaborn is a library for creating statistical graphics in  $\mathbf{u}$ Python. It builds on Matplotlib and provides a wide range of functions for creating beautiful and informative statistical visualizations.

The best way to learn Python is to practice writing your own programs. Here are a few simple Python projects that you can try to get started:

- **Hello World:** This is the classic first Python program. It simply prints m. the message "Hello World" to the console.
- **Calculator:** This program takes two numbers as input from the user u, and then performs a basic arithmetic operation (addition, subtraction, multiplication, or division) on the numbers.
- **Number Guessing Game:** This program generates a random number ú. and then asks the user to guess the number. The program gives the user hints if they guess incorrectly.
- **Hangman:** This program is a classic word game where the user tries u, to guess a word one letter at a time. The program gives the user hints if they guess incorrectly.
- **Mad Libs:** This program generates a story with blanks for the user to ú. fill in. The user can then enter their own words to create a funny or silly story.

These are just a few simple Python projects that you can try to get started. As you become more comfortable with Python, you can start to build more complex and ambitious projects.

Python is a versatile and powerful programming language that is perfect for beginners. It is easy to learn and use, and it has a wide range of applications. If you are interested in learning Python, there are many resources available online that can help you get started.

With a little effort, you can quickly learn the basics of Python programming and start building your own Python projects today.

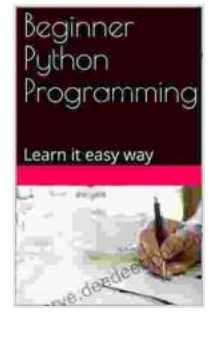

#### **[Beginner Python Programming: Learn it easy way](https://reserve.deedeebook.com/reads.html?pdf-file=eyJjdCI6ImRHbEtrazhYYnZcL0ZoZjZYRnZweWY2aFwvdVVDWFdvMVFBbkFYWWdjNkhoMmducVFqWG1NckR2MXpsYzhGY25GengzbUI4NmgwY0g3b1ltQTJ3N1wvMVArOW1cL2Z4V1wvUUxGZlFpUTBNVjVJT2Z6YTZaUnJpWElyXC9PanhmRGpmUHZLVUN6XC9DbXYxUDMzSEVwQ2MzZ1VzOG1YNXBKQ1wvakdXdlprTGQ0b1cwRHFLcWhZVWVibVZ1Mk9SVnBaa3NJb0pHIiwiaXYiOiJmN2I1YmVjNzRlY2YyYTVlM2IxZTZiMTFlNTcxY2Y2MiIsInMiOiJlZDkwNGZhMDFiYTMyMThhIn0%3D)**

by Dennis Genpo Merzel

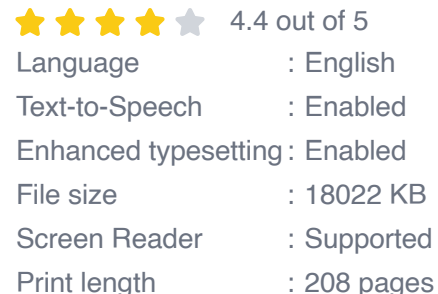

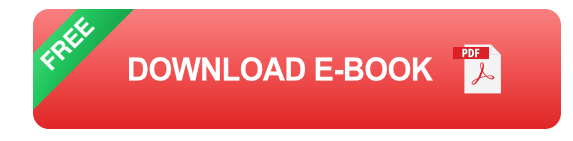

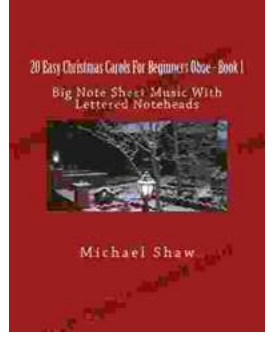

## **[An Immersive Exploration into the World of Big](https://reserve.deedeebook.com/book/An%20Immersive%20Exploration%20into%20the%20World%20of%20Big%20Note%20Sheet%20Music%20with%20Lettered%20Noteheads%20A%20Revolutionary%20Tool%20for%20Aspiring%20Musicians.pdf) Note Sheet Music with Lettered Noteheads: A Revolutionary Tool for Aspiring Musicians**

: Embarking on a Musical Odyssey The pursuit of musical excellence is an enriching and fulfilling endeavor, yet the path to mastery can often be shrouded in challenges....

## **[Politics And The Street In Democratic Athens](https://reserve.deedeebook.com/book/Politics%20And%20The%20Street%20In%20Democratic%20Athens.pdf)**

The streets of democratic Athens were a lively and chaotic place, full of people from all walks of life. The city was home to a large and diverse population,...

Politics and the Street in Democratic Athens ALEX GOTTESMAN